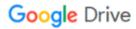

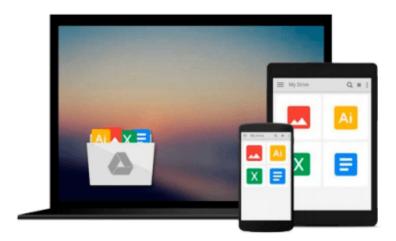

## **Photoshop Elements 3 For Dummies**

Deke McClelland, Galen Fott

Download now

Click here if your download doesn"t start automatically

### **Photoshop Elements 3 For Dummies**

Deke McClelland, Galen Fott

#### Photoshop Elements 3 For Dummies Deke McClelland, Galen Fott

Do you want to rearm Venus de Milo, shave Uncle Harry's beard, or turn gray skies to blue? Have at it with Photoshop Elements 3 For Dummies, your guide to enhancing the effect, fixing the flaws, or adding artistic effects to your photos. You'll discover how to:

- Import and organize your photos
- Create, rearrange, blend and manipulate layers to create a composite image
- Save photos using the correct file format— TIFF (Tagged Image File Format, PDF (Portable Document Format), or BMP (for PC users)
- Save for the Web with JPEG and GIF
- Take advantage of the terrific Help Great Help system, including a How To palette with step-by-step tutorials for image editing and features
- Create a slide show, a picture package, or a Web photo gallery

PhotoshopElements 3 For Dummies was written by Dele McClelland, award-winning author of more than 75 titles, including Photoshop for Dummies and Photoshop CS Bible, and Galen Fott, writer and reviewer for Macworld and PC Magazine. It includes 16 pages of full-color examples that demonstrate capabilities and show you "before" and "after" photos. You'll get step-by-step specifics on techniques that can transform your photos, including:

- Selecting the area you want to work with using the lasso, marquee, or magic wand tools or the selection
- Using the healing brush to remove imperfections such as blemishes and the new red eye removal tool to remove that demonic glow
- Adjusting color with a variety of tools and techniques
- Applying filters such as Blur, Gaussian Blur, Colored Pencil, Diffuse Glow, Glass, Glowing Edges and many more
- Color correcting quickly with fast color-corrections
- Using the layer styles in the Styles and Effects palette to let your imagination go wild with painting, drawing, applying drop shadows and bevels, adding text, and more
- Using the brush, pencil, eraser, shape and cookie cutter tools
- Working with the type tools, including formatting options, warping type into unusual shapes, and creating outline type
- Making the most of the effects, including frame, image effects, text effects, and textures
- Using Photomerge to create panoramic pictures

PhotoshopElements 3 For Dummies doesn't just give you instructions—it gives you ideas. You'll be inspired to capitalize on the capabilities and explore different techniques to enhance and share your photos.

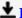

**Download** Photoshop Elements 3 For Dummies ...pdf

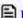

Read Online Photoshop Elements 3 For Dummies ...pdf

#### Download and Read Free Online Photoshop Elements 3 For Dummies Deke McClelland, Galen Fott

#### From reader reviews:

#### **Geraldine Matson:**

This book untitled Photoshop Elements 3 For Dummies to be one of several books this best seller in this year, this is because when you read this reserve you can get a lot of benefit on it. You will easily to buy that book in the book store or you can order it through online. The publisher on this book sells the e-book too. It makes you easier to read this book, since you can read this book in your Cell phone. So there is no reason to you personally to past this publication from your list.

#### **Suzanne Crider:**

A lot of people always spent all their free time to vacation or go to the outside with them loved ones or their friend. Do you realize? Many a lot of people spent they free time just watching TV, as well as playing video games all day long. In order to try to find a new activity this is look different you can read a book. It is really fun for you. If you enjoy the book that you just read you can spent 24 hours a day to reading a reserve. The book Photoshop Elements 3 For Dummies it is quite good to read. There are a lot of folks that recommended this book. They were enjoying reading this book. When you did not have enough space to bring this book you can buy the actual e-book. You can m0ore effortlessly to read this book out of your smart phone. The price is not to cover but this book offers high quality.

#### **Daniel Trimble:**

Your reading sixth sense will not betray an individual, why because this Photoshop Elements 3 For Dummies publication written by well-known writer we are excited for well how to make book that may be understand by anyone who else read the book. Written throughout good manner for you, dripping every ideas and producing skill only for eliminate your personal hunger then you still uncertainty Photoshop Elements 3 For Dummies as good book not simply by the cover but also through the content. This is one reserve that can break don't determine book by its cover, so do you still needing another sixth sense to pick this specific!? Oh come on your reading sixth sense already said so why you have to listening to a different sixth sense.

#### Mary Buss:

As we know that book is vital thing to add our knowledge for everything. By a e-book we can know everything we want. A book is a group of written, printed, illustrated as well as blank sheet. Every year was exactly added. This reserve Photoshop Elements 3 For Dummies was filled concerning science. Spend your time to add your knowledge about your technology competence. Some people has several feel when they reading a new book. If you know how big good thing about a book, you can sense enjoy to read a book. In the modern era like currently, many ways to get book that you wanted.

Download and Read Online Photoshop Elements 3 For Dummies Deke McClelland, Galen Fott #ATU4CSE10P5

## Read Photoshop Elements 3 For Dummies by Deke McClelland, Galen Fott for online ebook

Photoshop Elements 3 For Dummies by Deke McClelland, Galen Fott Free PDF d0wnl0ad, audio books, books to read, good books to read, cheap books, good books, online books, books online, book reviews epub, read books online, books to read online, online library, greatbooks to read, PDF best books to read, top books to read Photoshop Elements 3 For Dummies by Deke McClelland, Galen Fott books to read online.

# Online Photoshop Elements 3 For Dummies by Deke McClelland, Galen Fott ebook PDF download

Photoshop Elements 3 For Dummies by Deke McClelland, Galen Fott Doc

Photoshop Elements 3 For Dummies by Deke McClelland, Galen Fott Mobipocket

Photoshop Elements 3 For Dummies by Deke McClelland, Galen Fott EPub